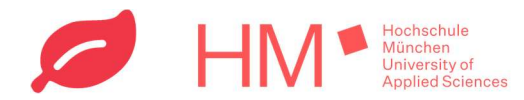

 $\blacksquare$   $\widehat{\mathcal{F}}$ 

## Ecosia-Installation mit HM-Synchronisierung für das Smartphone

Damit die von euch durch Suchanfragen gepflanzten Bäume auf das Konto der HM zusammenfließen, haben wir euch eine Step-by-Step Anleitung zusammengestellt. Diese gilt sowohl für Android, als auch für iOS, und jeden beliebigen Smartphone Browser. Die folgenden Screenshots zeigen die Reihenfolge der Installationsschritte für ein iOS-Gerät.

1. Falls die Ecosia-App schon auf dem Smartphone installiert ist, diese wieder deinstallieren (Anzahl der bereits getätigten Suchanfragen über die Ecosia Sign-In Funktion gehen nach der erneuten Installation über ecosia.co/hm nicht verloren).

 $7:58 - 7$ 

2. HM-eigenen Installationslink ecosia.co/hm im Browser eures Smartphones (z.B. Safari, Chrome, Edge, Firefox, etc.) eingeben.

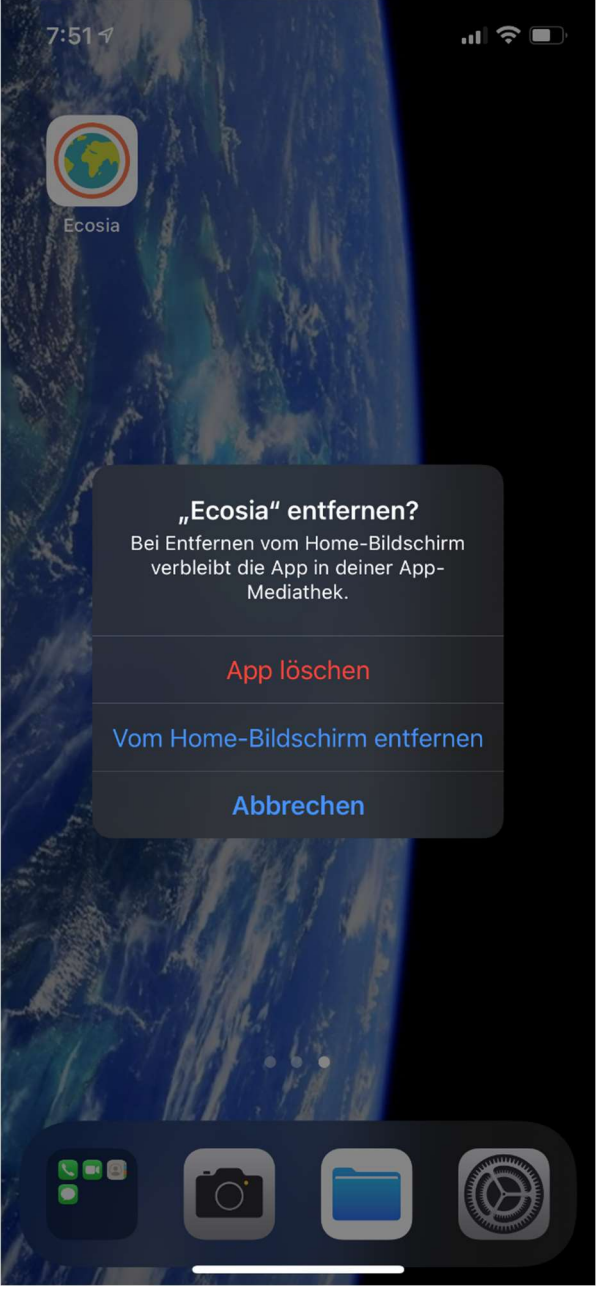

ecosia.co/hm  $\mathbb{R}$ Cancel **Ecosia Search** Q ecosia.co/hm  $\overline{C}$ W Ō p a b  $\otimes$ ⇧ m 123 space go € ∰

Abbildung 1: Zu Punkt 1 Abbildung 2: Zu Punkt 2

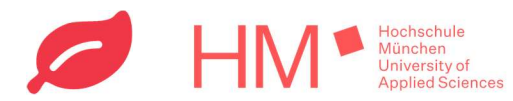

- 3. Ihr werdet im den App Store (iOS) bzw. im Google Play Store (Android) auf die Ecosia-App Installationsseite weitergeleitet. Installiert die App.
- 4. Die App öffnen und durch Browser-Suchen Bäume pflanzen! Zudem kann Ecosia auch als Standardbrowser eingerichtet werden (siehe Screenshot 4). Am Layout der Ecosia-App ändert sich trotz der Synchronisierung mit der HM nichts (es erscheint kein HM-Logo bzw. kein Hinweis, dass die Suchanfragen nun im Namen der HM das Pflanzen von Bäumen ermöglichen, etc.)! Es gibt monatliche Berichte, wie viele Bäume durch HM-Suchen generiert wurden (Berichte werden an das RNE gesendet und über Social Media geteilt).

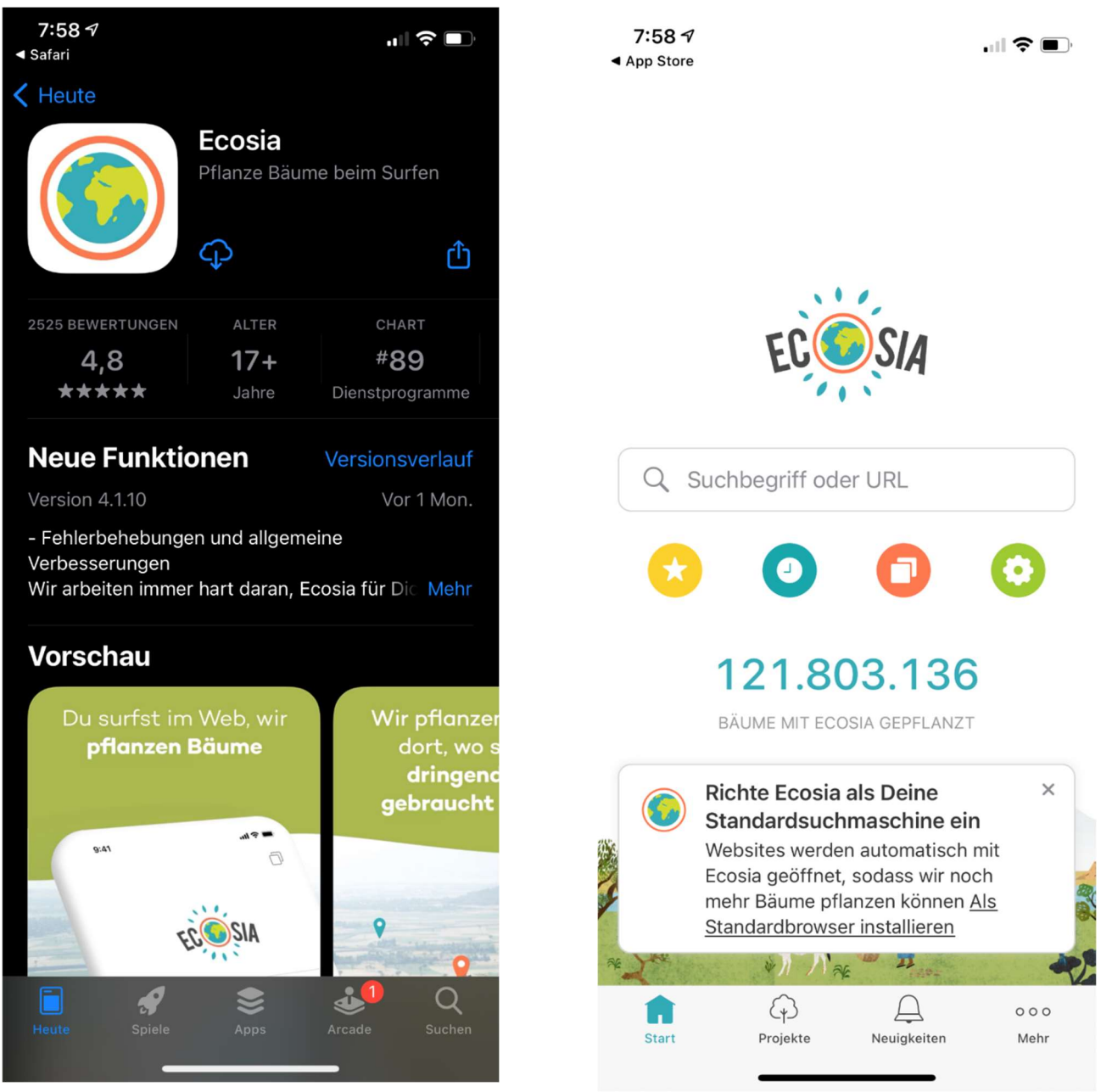

Abbildung 3: Zu Punkt 3 Abbildung 4: Zu Punkt 4

5. Nachtrag: Falls ihr euren Lieblingsbrowser (Safari, Chrome, Edge, Firefox, etc.) nicht verlassen wollt, funktioniert die Synchronisierung der gepflanzten Bäume mit der HM über das Smartphone leider nicht. Dennoch könnt ihr in den Browsereinstellungen die Suchmaschine auf Ecosia wechseln, sodass ihr innerhalb eures Browsers Ecosia verwendet und privat das Pflanzen von Bäumen ermöglicht.